## **GUJARAT TECHNOLOGICAL UNIVERSITY DIPLOMA ENGINEERING – SEMESTER- IV EXAMINATION –Summer- 2019**

**Subject Code: 3340704 Date: 17-05-2019 Subject Name: .net Programming Time:** 10:30 AM to 01:00 PM **Total Marks: 70 Instructions:**

- **1. Attempt all questions.**
- **2. Make Suitable assumptions wherever necessary.**
- **3. Figures to the right indicate full marks.**
- **4. Use of programmable & Communication aids are strictly prohibited.**
- **5. Use of only simple calculator is permitted in Mathematics.**
- **6. English version is authentic.**

 $Q.1$  Answer any seven out of ten. દશમાંથી કોઇપણ સાતના જવાબ આપો. **14** 

- 1. What is the difference between VB and VB.Net?
- ૧. તકાવત આપો: VB અને VB.Net
- 2. What is namespace?
- ૨. Namespace એટલેશ? ાં
- 3. What is JIT?
- ૩. JIT એટલેશ? ાં
- 4. What is ReDim keyword?
- ૪. ReDim keyword એટલે શું?
- 5. Define Managed code and Unmanaged code.
- ૫. વ્ય ખ્ય આપો : Managed code અને Unmanaged code
- 6. Write syntax of MessageBox and InputBox control.
- s. MessageBox અને InputBox ની વાકચરચના લખો.
- 7. Explain Rnd( ), Sqrt( ), Round( ) and Abs() functions.
- ૭. Rnd( ), Sqrt( ), Round( ) અનેAbs() ફાંકશન સમજાવો.
- 8. Classify different Control structure.
- $c.$  Control structure નું વર્ગીકરણ કરો.
- 9. Explain "On Error GoTo line" statement.
- ૯. On Error GoTo line સ્ટેટમેંટ સમજાવો.
- 10. Explain open ( ) and close ( ) method of Connection object.
- ૧૦. Connection object ની open ( ) અને close ( ) method સમજાવો.

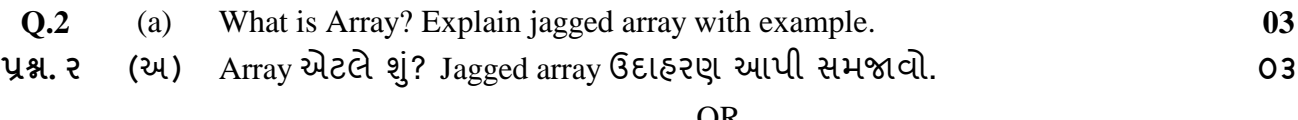

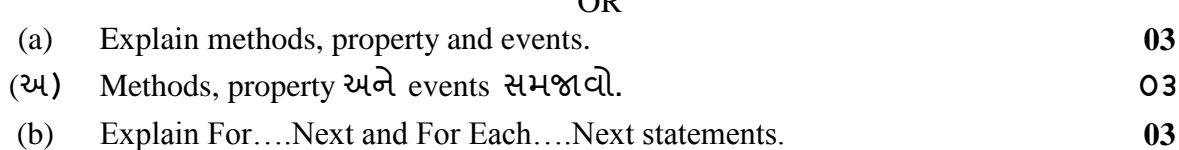

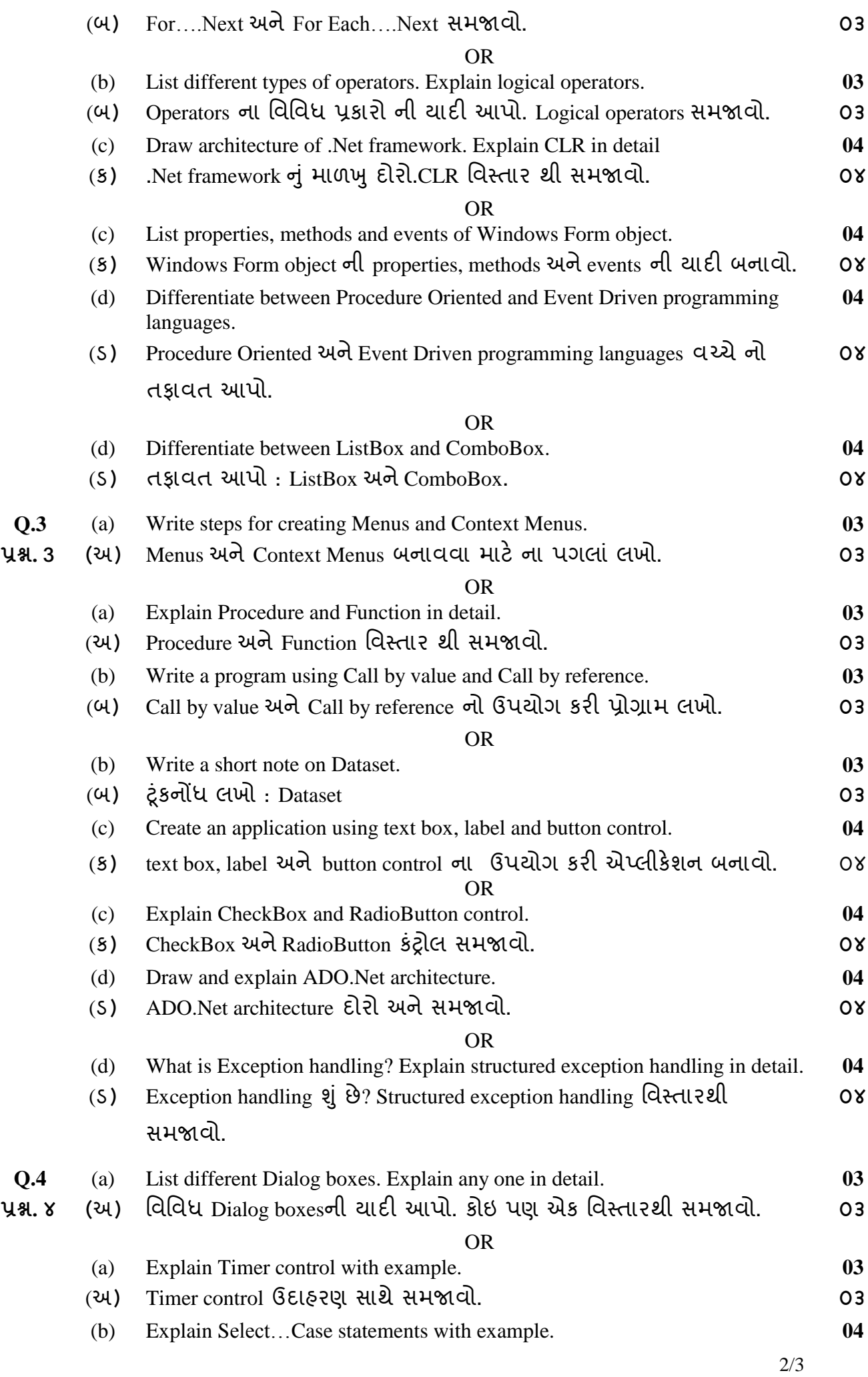

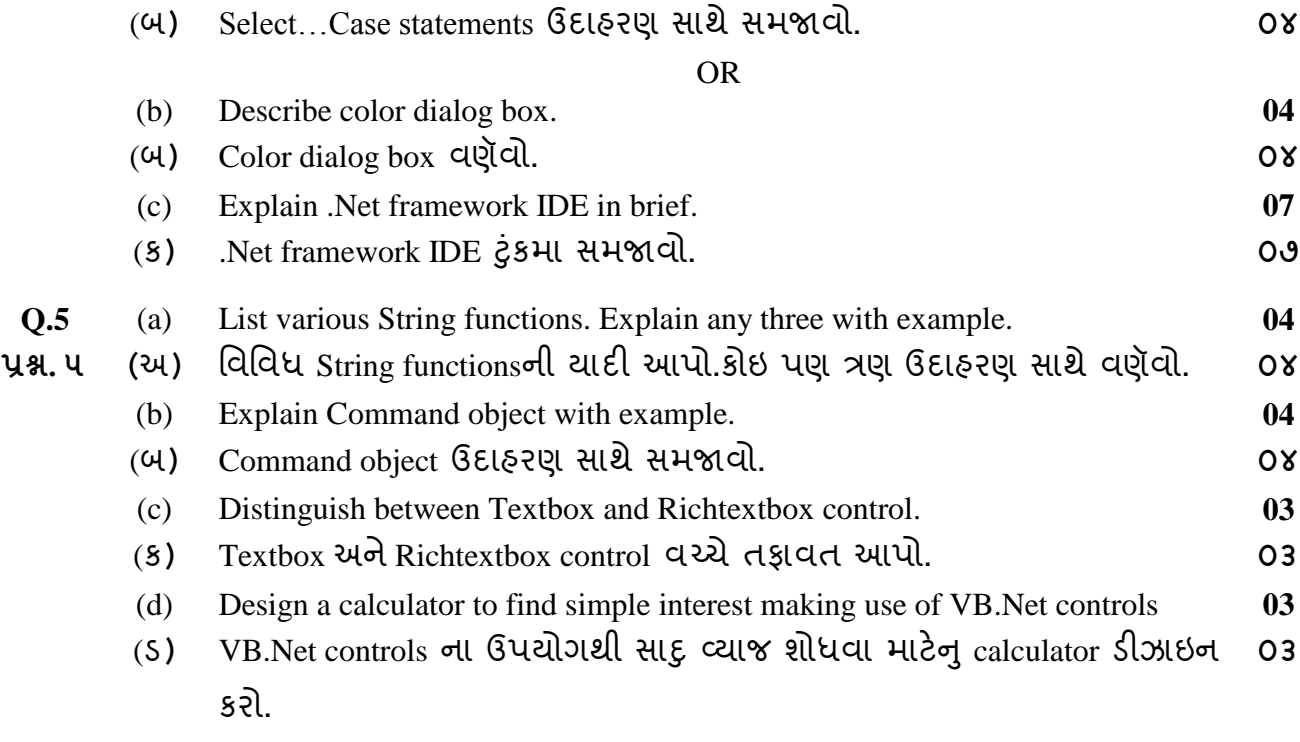

\*\*\*\*\*\*\*\*\*\*\*\*